# **Trends in Bifurcation Software:** *From CONTENT to MATCONT*

Yuri A. Kuznetsov

Utrecht University, NL

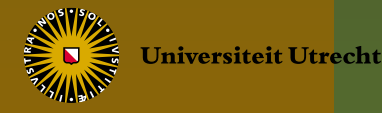

### **Contents**

- Generations of bifurcation software
- Features of AUTO, CONTENT and MATCONT
- Demos
- **Perspectives**

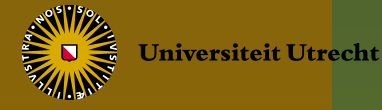

### **References**

- *Dhooge, A., Govaerts, W., and Kuznetsov, Yu.A.* MATCONT: A MATLAB package for numerical bifurcation analysis of ODEs. *ACM Trans. Math. Software* **29** (2003), 141 - 164
- *Dhooge, A., Govaerts, W., Kuznetsov, Yu.A., Mestrom, W., and Riet, A.M.* Cl\_matcont: A continuation toolbox in Matlab. In: "Proceedings of the 2003 ACM Symposium on Applied Computing" (Melbourne, Florida, USA, March 2003), 161-166
- *Doedel, E.J., Govaerts, W., and Kuznetsov, Yu.A.* Computation of periodic solution bifurcations in ODEs using bordered systems. *SIAM J. Numer. Anal.* **41** (2003), 401-435
- *Doedel, E.J., Govaerts, W., Kuznetsov, Yu.A., and Dhooge, A.* Numerical continuation of branch points of equilibria and periodic orbits. *Int. J. Bifurcation & Chaos* **15** (2005), 841-860

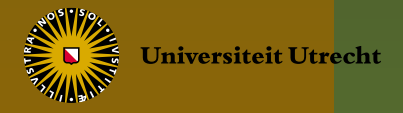

$$
\frac{du}{dt} = f(u, \alpha), \ \ u \in \mathbb{R}^n, \alpha \in \mathbb{R}^m
$$

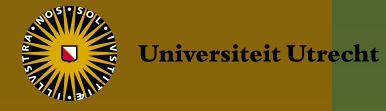

$$
\frac{du}{dt} = f(u, \alpha), \ \ u \in \mathbb{R}^n, \alpha \in \mathbb{R}^m
$$

I: Codes (AUTO86, LINLBF, BIFOR2, PATH, LOCA)

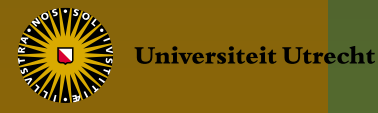

$$
\frac{du}{dt} = f(u, \alpha), \ \ u \in \mathbb{R}^n, \alpha \in \mathbb{R}^m
$$

I: Codes (AUTO86, LINLBF, BIFOR2, PATH, LOCA) II: Interactive programs (AUTO97, XPPAUT, LOCBIF)

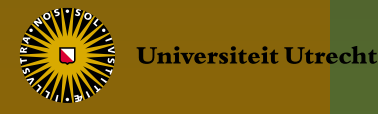

$$
\frac{du}{dt} = f(u, \alpha), \ \ u \in \mathbb{R}^n, \alpha \in \mathbb{R}^m
$$

I: Codes (AUTO86, LINLBF, BIFOR2, PATH, LOCA) II: Interactive programs (AUTO97, XPPAUT, LOCBIF) III: Closed environments (DsTool, CONTENT)

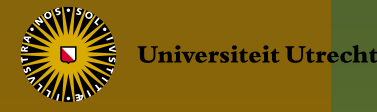

$$
\frac{du}{dt} = f(u, \alpha), \ \ u \in \mathbb{R}^n, \alpha \in \mathbb{R}^m
$$

I: Codes (AUTO86, LINLBF, BIFOR2, PATH, LOCA) II: Interactive programs (AUTO97, XPPAUT, LOCBIF) III: Closed environments (DsTool, CONTENT) IV: Open environments (MATCONT, ...)

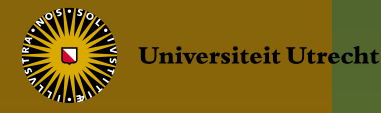

# **Features of AUTO, CONTENT, and MATCONT**

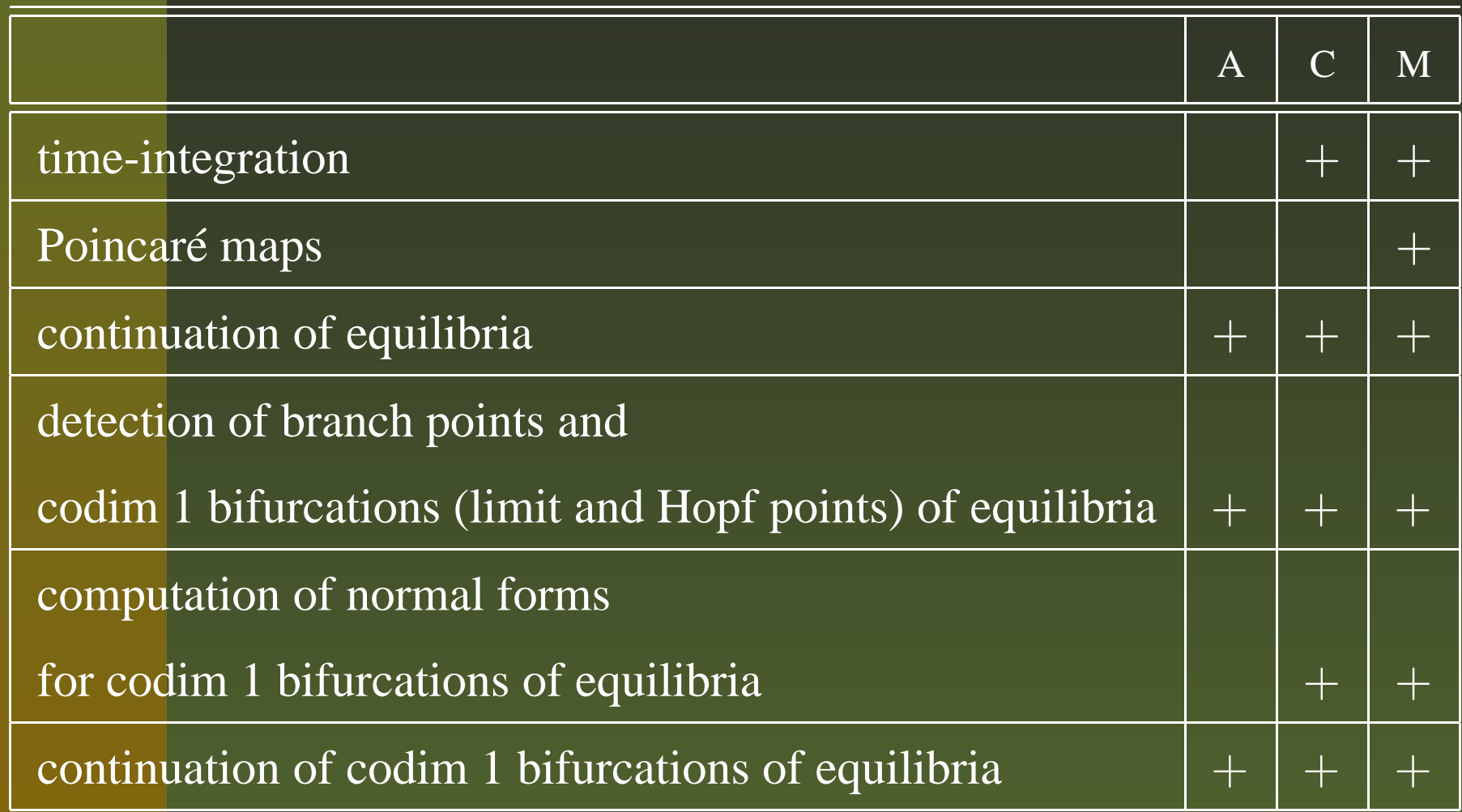

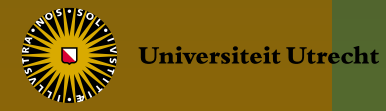

# **Features of AUTO, CONTENT, and MATCONT**

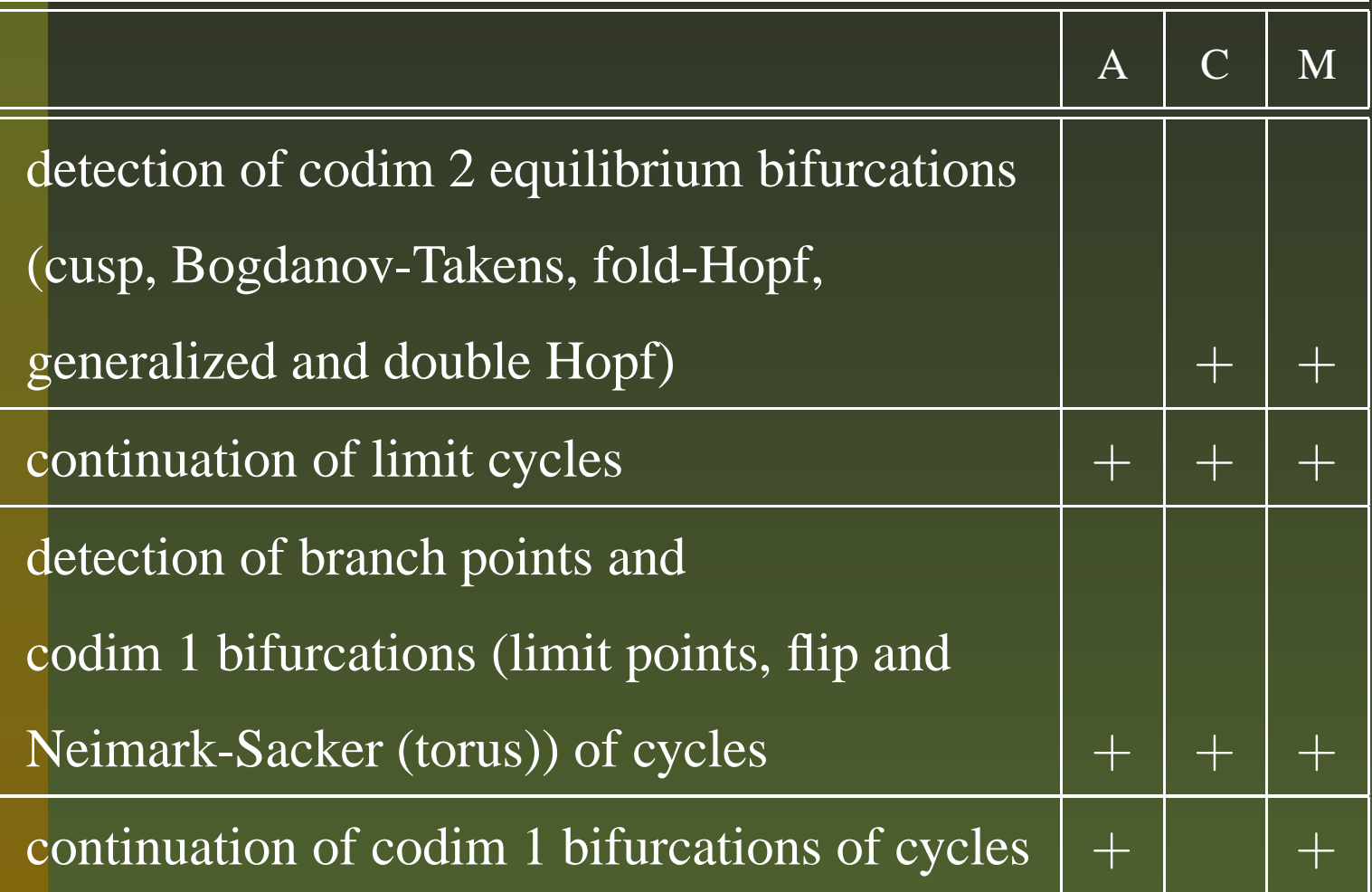

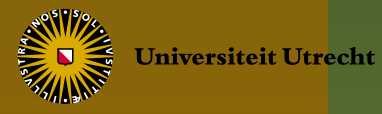

# **Features of AUTO, CONTENT, and MATCONT**

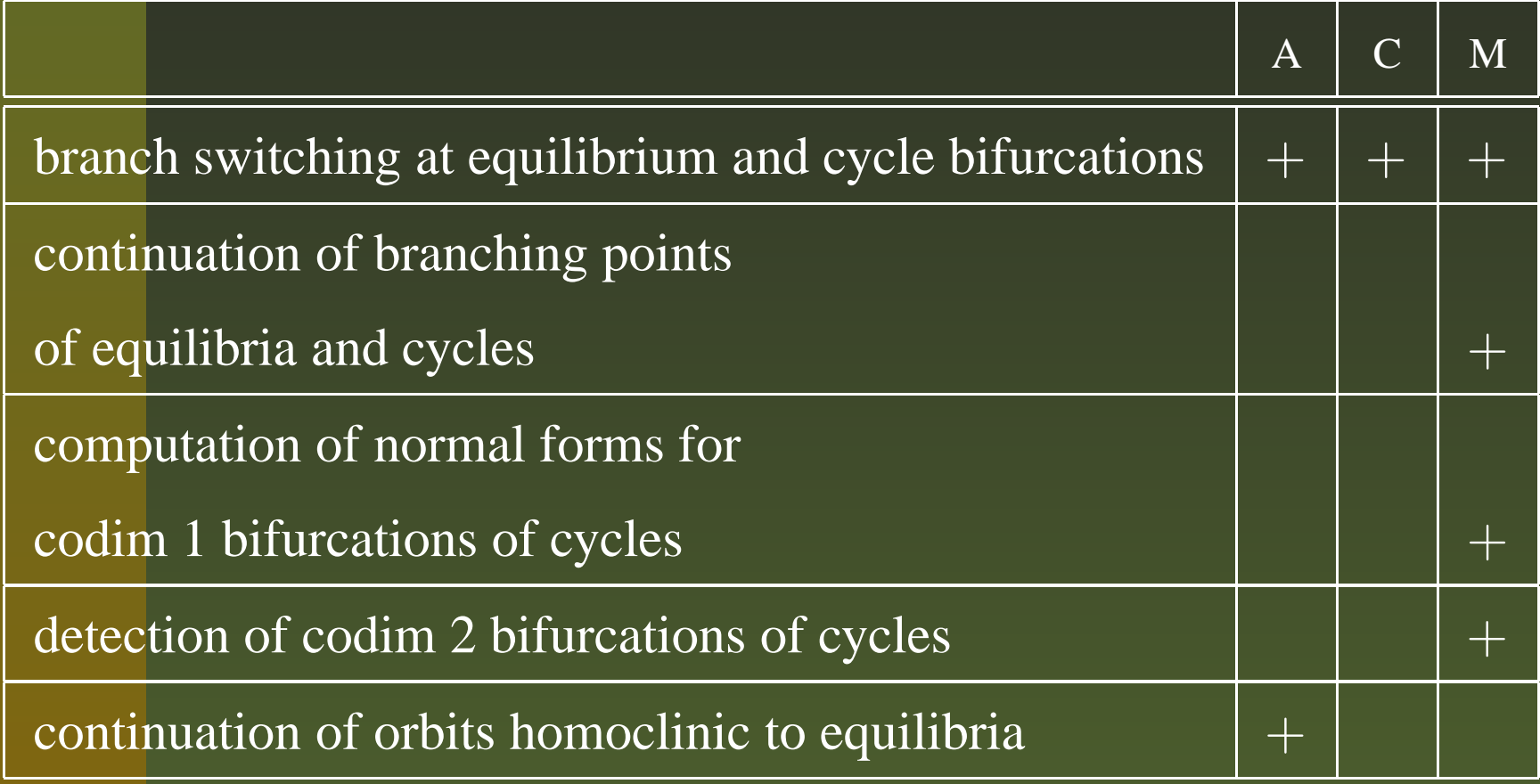

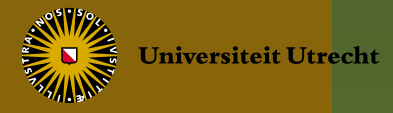

### **Demos: Peroxidase-oxidase reaction**

$$
= 2YH_2 + O_2 + 2H^+ \rightarrow 2YH^+ + 2H_2O
$$

$$
A + B + X \stackrel{k_1}{\rightarrow} 2X, \qquad Y \stackrel{k_5}{\rightarrow} Q,
$$
  

$$
2X \stackrel{k_2}{\rightarrow} 2Y, \qquad X_0 \stackrel{k_0}{\rightarrow} X,
$$
  

$$
A + B + Y \stackrel{k_3}{\rightarrow} 2X, \qquad A_0 \stackrel{k_7}{\leftrightarrow} A,
$$
  

$$
X \stackrel{k_4}{\rightarrow} P, \qquad B_0 \stackrel{k_8}{\rightarrow} B
$$

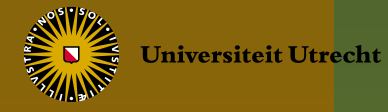

#### **Demos: Peroxidase-oxidase reaction**

$$
=2YH_2+O_2+2H^+\rightarrow 2YH^++2H_2O
$$

$$
A + B + X \stackrel{k_1}{\rightarrow} 2X, \qquad Y \stackrel{k_5}{\rightarrow} Q,
$$
  

$$
2X \stackrel{k_2}{\rightarrow} 2Y, \qquad X_0 \stackrel{k_0}{\rightarrow} X,
$$
  

$$
A + B + Y \stackrel{k_3}{\rightarrow} 2X, \qquad A_0 \stackrel{k_7}{\leftrightarrow} A,
$$
  

$$
X \stackrel{k_4}{\rightarrow} P, \qquad B_0 \stackrel{k_8}{\rightarrow} B
$$

Steinmetz & Larter [*J. Chem. Phys.* **74** (1991), 1388-1396]

$$
\begin{cases}\n\dot{A} = -k_1 ABX - k_3 ABY + k_7 - k_{-7}A, \\
\dot{B} = -k_1 ABX - k_3 ABY + k_8, \\
\dot{X} = k_1 ABX - 2k_2X^2 + 2k_3 ABY - k_4X + k_6, \\
\dot{Y} = -k_3 ABY + 2k_2X^2 - k_5Y.\n\end{cases}
$$

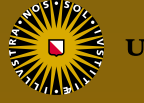

Universiteit Utrecht

#### **Bifircation curves**

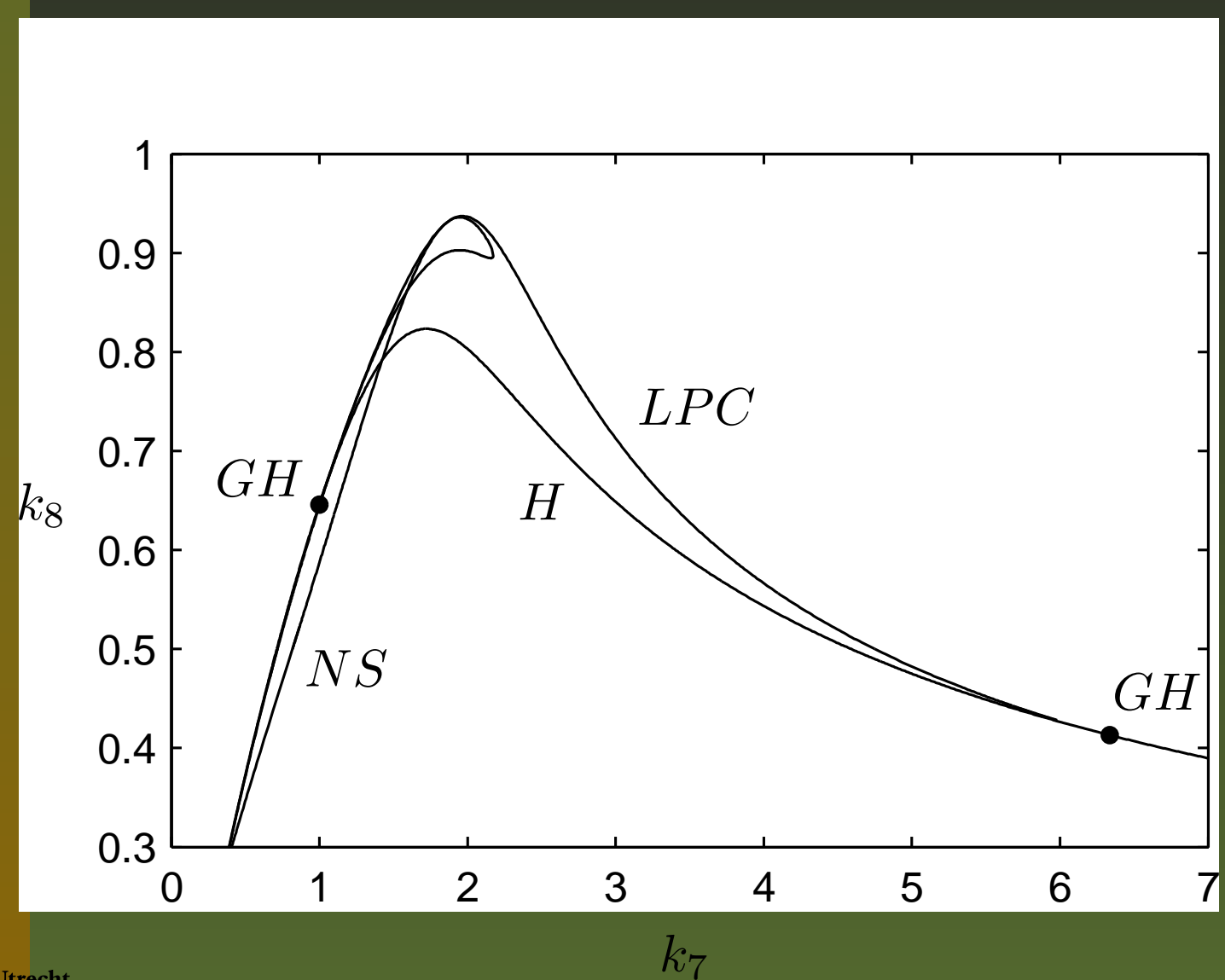

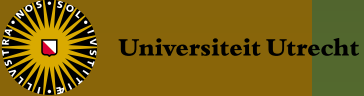

### **Bifircation curves (zoom)**

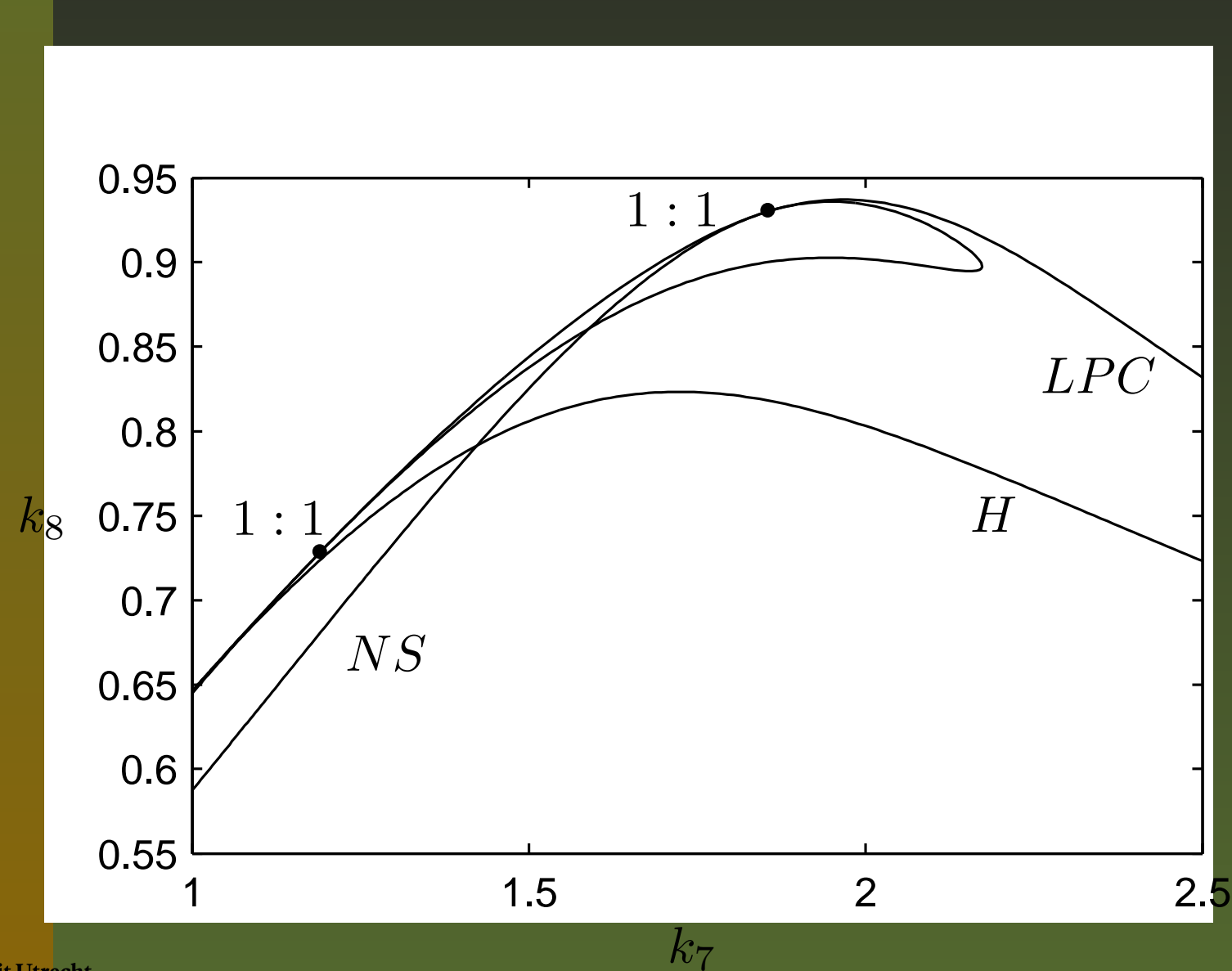

Universiteit Utrecht

### **Perspectives**

- *Bindel, D.S., Demmel, J.W., Friedman, M.J., Govaerts, W.J.F., and Kuznetsov, Yu.A.* Bifircation analysis of large equilibrium systems in MATLAB. In: V.S. Sunderam et al. (eds.) "Proceedings of the International Conference on Computational Science ICCS 2005, Atlanta, GA, USA, May 22-25, 2005, Part I". *Springer Verlag Lecture Notes in Computer Science* **3514** (2005), 50-57
- *Friedman, M., Govaerts, W., Kuznetsov, Yu.A., and Sautois, B.* Continuation of homoclinic orbits in MATLAB. In: V.S. Sunderam et al. (eds.) "Proceedings of the International Conference on Computational Science ICCS 2005, Atlanta, GA, USA, May 22-25, 2005, Part I". *Springer Verlag Lecture Notes in Computer Science* **3514** (2005), 263-270
- Compiling of defining functions and their Jacobian matrices

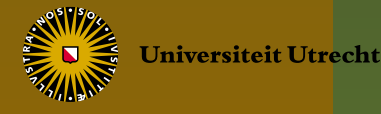